## Icônes pour illustrer le support des dossiers

Les icônes des dossiers reflètent maintenant leur type de **support** : papier, numérique ou hybride en plus du statut qui est représenté par des couleurs.

## **Fonctionnement des icônes**

Le fonctionnement du choix du support a changé. Vous n'avez plus besoin d'indiquer que votre dossier est numérique ou hybride car dès que vous déposez un document dans un dossier, **le support numérique s'activera automatiquement**.

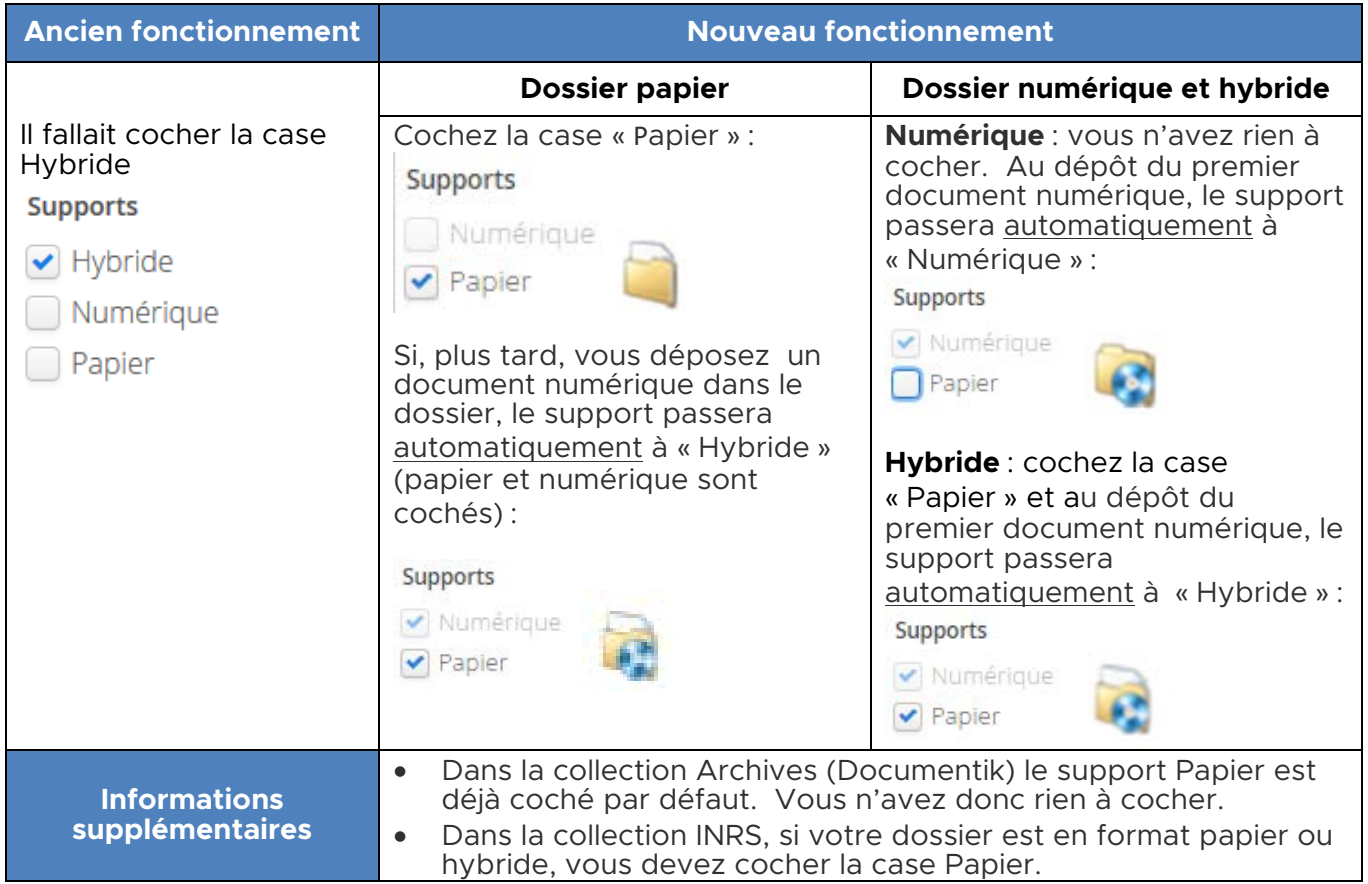

## **Légende**

## Support :

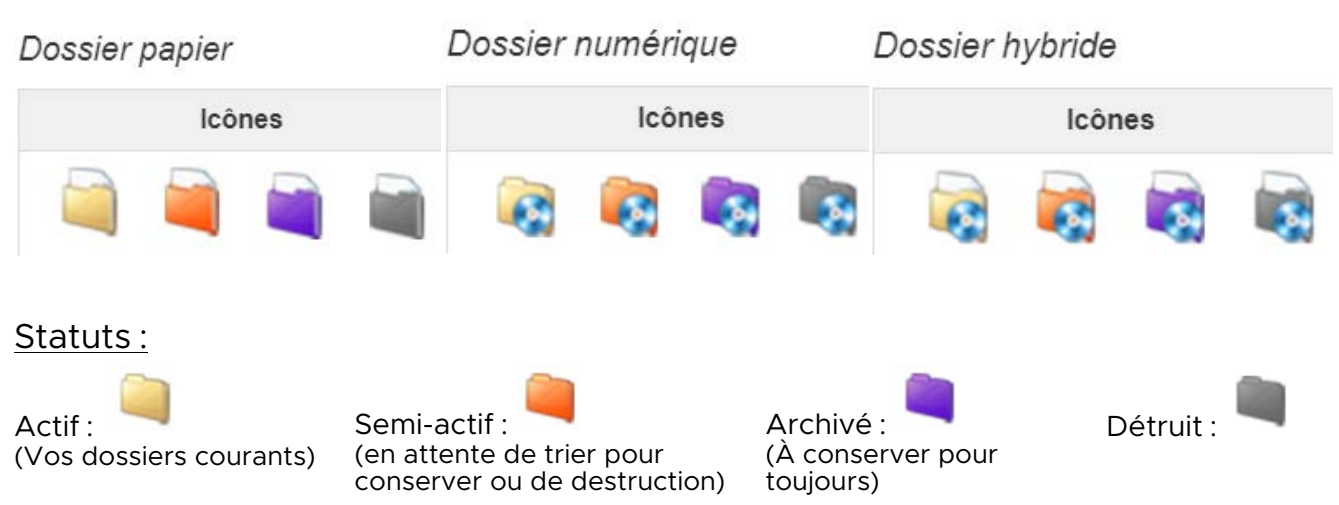